# Course Name: Advanced Java

 $\circ$ 

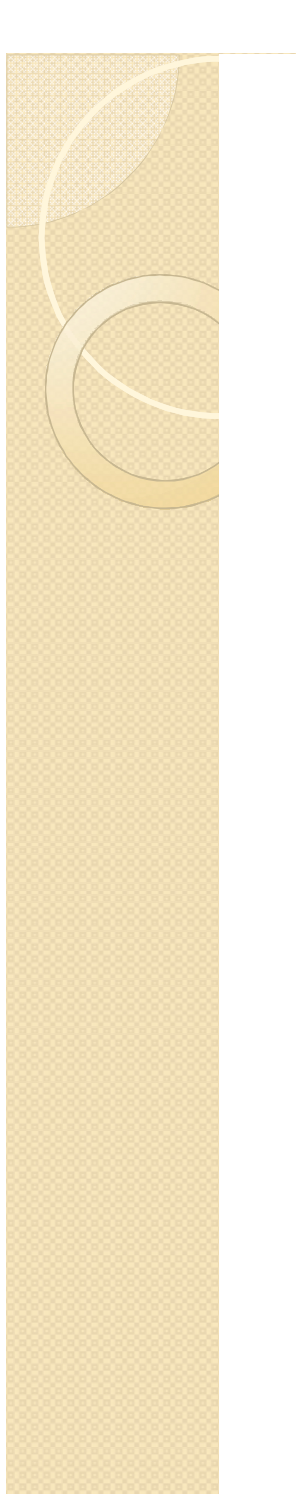

## Lecture 12 Topics to be covered

Sending E-Mail

## **How email works**

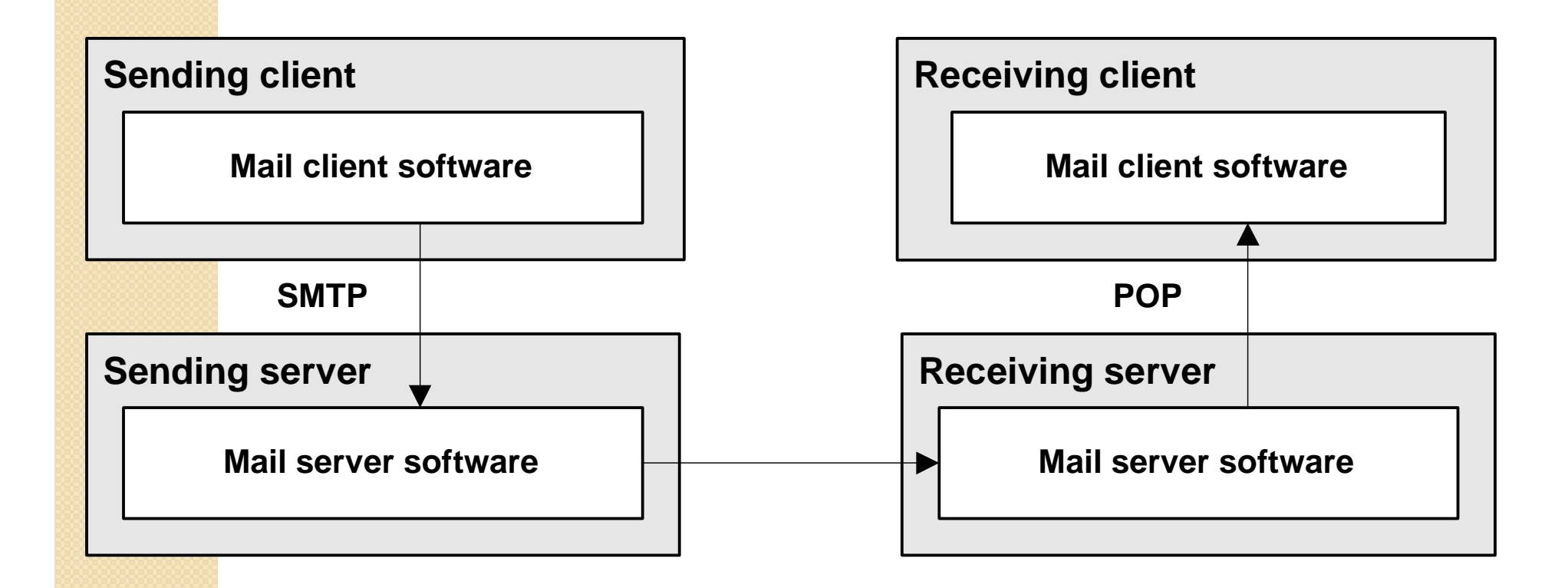

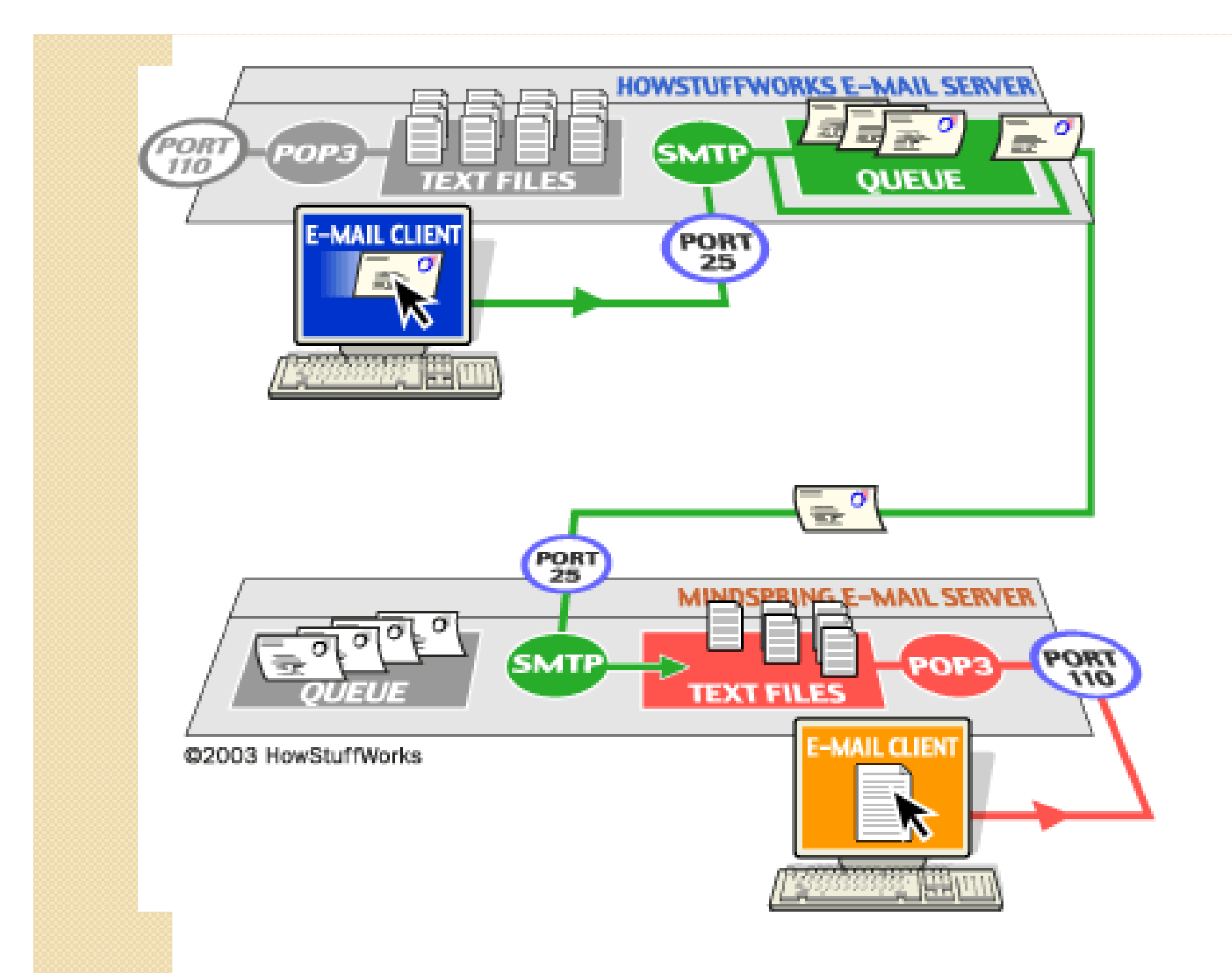

## **Three protocols for sending and retrieving email messages**

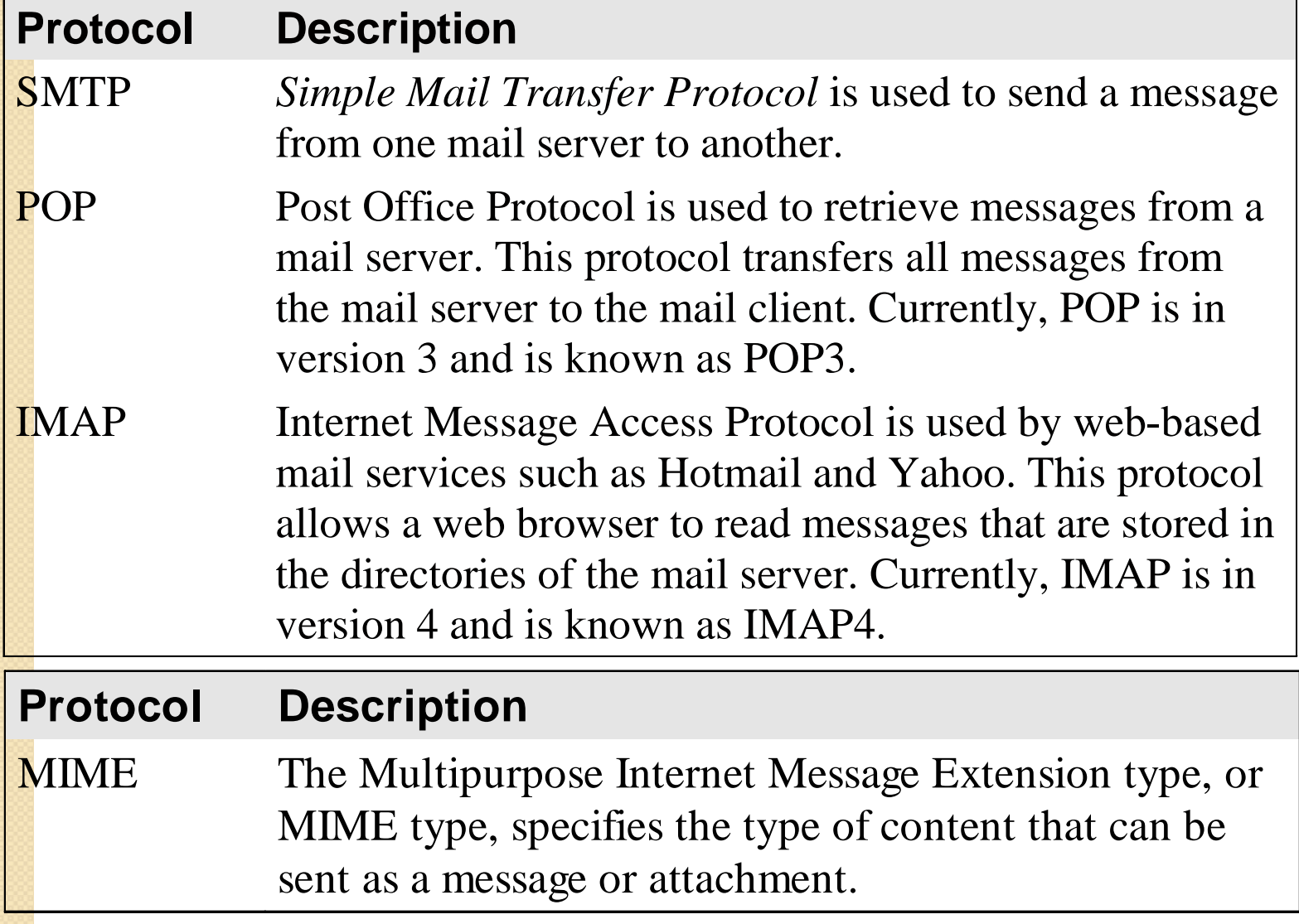

## **An introduction to the JavaMail API**

- When an email message is sent, it goes from the sender's *mail client* to its *mail server* to the receiver's mail server to the receiver's mail client.
- SMTP, POP, and IMAP are the protocols that are commonly used for sending and receiving email messages.
- The *JavaMail API* is a high level API that allows you to use a mail protocol to communicate with a mail server.
- The JavaMail API depends upon another API known as the JavaBeans Activation Framework API, or the JAF API.

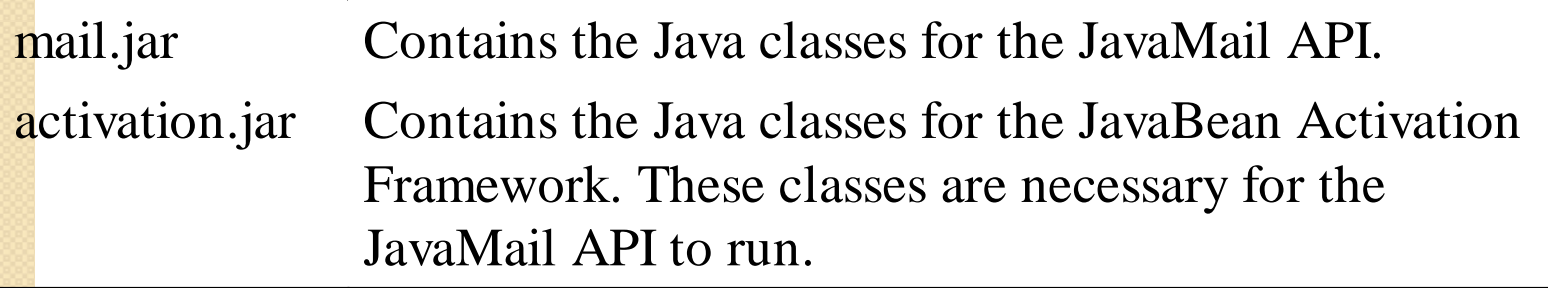

#### **Code that uses the JavaMail API to send an email**

```
// 1 - get the mail session
Properties props = new Properties();
props.put("mail.smtp.host", "localhost");
Session session = Session.getDefaultInstance(props);
```
**// 2 - create the message MimeMessage message = new MimeMessage(session); message.setSubject("Order Confirmation"); message.setText("Thanks for your order!");**

**// 3 – address the message InternetAddress addressFrom = new InternetAddress("[av@cvsoftech.com](mailto:av@cvsoftech.com)"); message.setFrom(addressFrom); InternetAddress addressTo = new InternetAddress("[abhimeenu2001@gmail.com](mailto:abhimeenu2001@gmail.com)"); message.setRecipient(Message.RecipientType.TO,addressTo);**

**// 4 - send the message Transport.send(message);**

## **A few standard properties that can be set for a Session object**

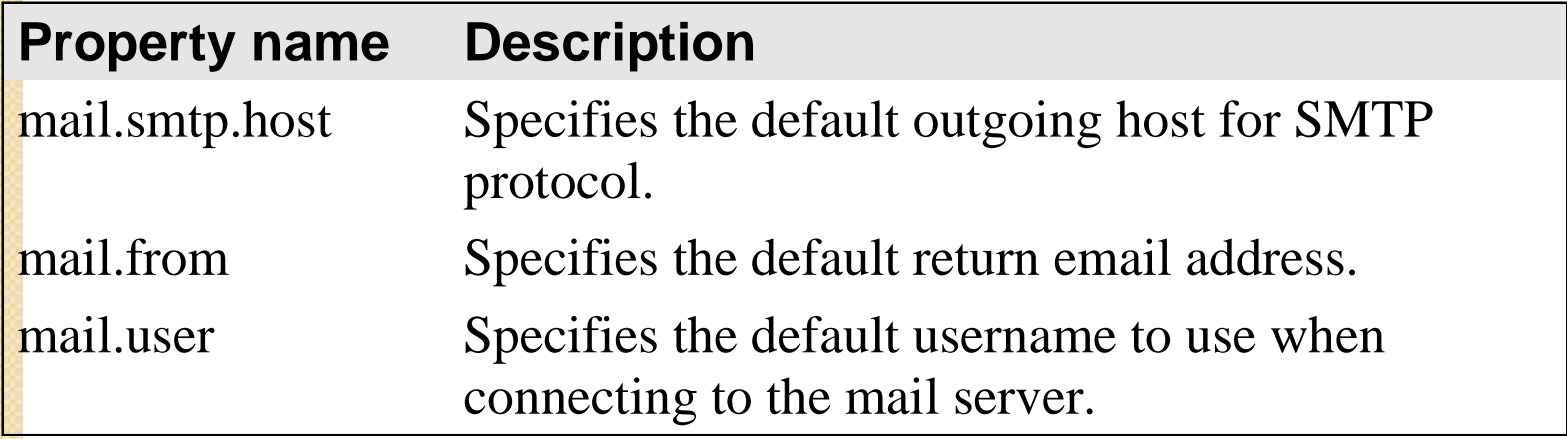

#### **How to create a mail session**

- A Session object contains information about the *mail session*. For example, it contains information about the host and protocol for the mail server, the return address, the username, and so on.
- The getDefaultInstance method of the Session class returns the default Session object for the application.
- To supply default values for the properties of a Properties object, you can create a Properties object and use the put method to specify each property name and value.
- To specify the SMTP server for a session, you can use the mail.smtp.host property to specify the host name of the SMTP server.
- If the Java application is running on the same server as the mail server, use the localhost keyword to specify the host address.
- If the Java application isn't running on the same server as the mail server, contact your network administrator or ISP.

#### **How to create a message**

**MimeMessage message = new MimeMessage(session);**

#### **How to set the subject line of a message**

**message.setSubject("Order Confirmation");**

#### **How to set the body of a plain text message**

**message.setText("Thanks for your order!");**

#### **How to set the body of an HTML message**

**message.setContent("<H1>Thanks for your order!</H1>" , "text/html");**

## **How to create a message**

- You can use the MimeMessage class that's stored in the javax.mail.internet package to create a message. This message extends the Message class that's stored in the java.mail package.
- To create a MimeMessage object, you supply a valid Session object to the MimeMessage constructor.
- Once you've created a MimeMessage object, you can use the setSubject and setText methods to set the subject line and body of the email message. This automatically sets the MIME type to text/plain.
- You can use the setContent method to include an HTML document as the body of the message. To do that, the first argument specifies a string for the HTML document, and the second argument specifies text/html as the MIME type.

#### **How to set the From address**

**InternetAddress fromAddress = new InternetAddress(["av@cvsoftech.com"](mailto:av@cvsoftech.com)); message.setFrom(fromAddress);**

#### **How to set the To address**

**InternetAddress toAddress = new InternetAddress("[abhimeenu2001@gmail.com](mailto:abhimeenu2001@gmail.com)"); message.setRecipient(Message.RecipientType.TO,toAddress);**

### **How to set the CC address**

**InternetAddress ccAddress = new InternetAddress("[info@cvsoftech.com](mailto:info@cvsoftech.com)"); message.setRecipient(Message.RecipientType.CC,ccAddress);**

## **How to set the BCC address**

**InternetAddress bccAddress = new InternetAddress("[admin@cvsoftech.com"](mailto:admin@cvsoftech.com)); message.setRecipient(Message.RecipientType.BCC,bccAddress);**

#### **How to address a message**

- To define an email address, you can use the InternetAddress class that's stored in the javax.mail.internet package.
- You can use the setFrom method of the MimeMessage object to set the From address.
- You can use the setRecipient and setRecipients methods of the MimeMessage object to set the To, CC (*carbon copy*), and BCC (*blind carbon copy*) addresses.
- To include a name that's associated with an email address, you can add a second argument to the InternetAddress constructor.

## **How to send a message**

**Transport.send(message);**

## **Notes about this method**

- The send method throws a SendFailedException object when a message can't be sent.
- If the SMTP host is incorrect in the session object, the send method will throw a SendFailedException object.
- The SendFailedException class inherits the MessagingException class. As a result, you can handle both of these exceptions by handling the MessagingException.

#### **A helper class with a method that sends an email**

```
package util;
import javax.mail.*;
import javax.mail.internet.*;
import java.util.*;
public class MailUtil{
    public static void sendMail(String to, String from,
               String subject, String messageText)
               throws MessagingException{
        // 1 - get a mail session
        Properties props = new Properties();
        props.put("mail.smtp.host", "localhost");
        Session session = Session.getDefaultInstance(props);
        // 2 - create a message
        MimeMessage message = new MimeMessage(session);
        message.setSubject(subject);
        message.setText(messageText);
        // 3 - address the message
        InternetAddress fromAddress = new InternetAddress(from);
        InternetAddress toAddress = new
              InternetAddress(to);
        message.setFrom(fromAddress);
        message.setRecipient(Message.RecipientType.TO,toAddress);
        // 4 - send the message
        Transport.send(message);
    }
```
**}**

#### **A servlet that sends an email**

```
import java.io.*;
import javax.servlet.*;
import javax.servlet.http.*;
import javax.mail.*;
import business.User;
import data.UserIO;
import util.MailUtil;
```
**public class EmailServlet extends HttpServlet{**

```
public void doGet(HttpServletRequest request,
                  HttpServletResponse response)
                  throws IOException, ServletException{
   String firstName = request.getParameter("firstName");
```

```
String lastName = request.getParameter("lastName");
String emailAddress =
      request.getParameter("emailAddress");
```

```
The servlet (continued)
```
**}**

**}**

```
User user = new User(firstName, lastName,
                     emailAddress);
UserIO.addRecord(user,
    "../webapps/murach/WEB-INF/etc/UserEmail.txt");
String to = emailAddress;
String from = "emaillist@murach.com";
String subject = "Welcome to our email list";
String message = "Dear " + firstName + ",\n" +
    "Thanks for joining our email list. We'll make "
  + "sure to send you announcements about new "
  + "products and promotions.\n Have a great day "
  + "and thanks again!";
try{
    MailUtil.sendMail(to, from, subject, message);
}
catch (MessagingException me){
    log("MessagingException: " + emailAddress);
    log(me.toString());
}
RequestDispatcher dispatcher =
    getServletContext().getRequestDispatcher(
    "/email12/show_email_entry.jsp");
dispatcher.forward(request, response);
```